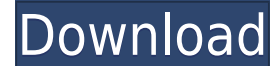

**Baseball ScoreBook Crack + Registration Code**

Baseball ScoreBook is a cross-platform software utility that was specifically built to help you to create a database which contains information about teams, players and scores of the games. The user interface is not very i added by specifying the date, time, field, home and visiting team, and by selecting the game type from a preset list (practice, team meeting, workout, pre-season, tournament). The game information area can be edited in ter providing details about the team name, coach and manager, and you can also pick a logo by uploading a BMP file image from your computer. Moreover, the information about the games and teams can be sent via an FTP server, by to HTML file format. The application provides many configurable parameters that can help you view a whole score sheet, box score with game summary, individual player stats, scatter and pitching plots. You can also add info about each player, such as the name, birthday, address, note, city, state, email, and others. All things considered, Baseball ScoreBook packs many useful features for helping you create a baseball database, but unfortunate 08/05/2008 Baseball ScoreBook is a cross-platform software utility that was specifically built to help you to create a database which contains information about teams, players and scores of the games. The user interface is can be added by specifying the date, time, field, home and visiting team, and by selecting the game type from a preset list (practice, team meeting, workout, pre-season, tournament). The game information area can be edited added by providing details about the team name, coach and manager

• Make settings. • Choose the event. • Set the time of an event. • To the maximum, select an event with the game name, and the type of the game. • Enter the play by play of the game time, and type of the game. • Also, sele the event. • Clear all the data and then start over. • Enter a new event. • If necessary, change the game. • The next, choose the team or coach. • Click on the item you want to change. • Click on the item you want to repla Click on the Edit next item. • Click on the Save icon. • Click on the Event box. • Choose the date, time and type of the game. • Click on the Edit next item. • You need to choose the items to be saved. • Click on the Event the home and visiting team. • Click on the Edit next item. • Click on the Save icon. • Click on the Event box. • Choose the date, time and type of the game. • Click on the Save icon. • Click on the Save icon. • Click on th Choose the home and visiting team. • Click on the Edit next item. • Click on the Save icon. • Click on the Game box. • Choose the date, time and type of the game. • Click on the Edit next item. • Choose the home and visiti and type of the game. • Click on the Edit next item. • Choose the home and visiting team. • Click on the Edit next item. • Click on 2edc1e01e8

## **Baseball ScoreBook Download PC/Windows [Latest] 2022**

## **Baseball ScoreBook With Key**

Baseball ScoreBook is a cross-platform software utility that was specifically built to help you to create a database which contains information about teams, players and scores of the games. The user interface is not very i added by specifying the date, time, field, home and visiting team, and by selecting the game type from a preset list (practice, team meeting, workout, pre-season, tournament). The game information area can be edited in ter providing details about the team name, coach and manager, and you can also pick a logo by uploading a BMP file image from your computer. Moreover, the information about the games and teams can be sent via an FTP server, by to HTML file format. The application provides many configurable parameters that can help you view a whole score sheet, box score with game summary, individual player stats, scatter and pitching plots. You can also add info about each player, such as the name, birthday, address, note, city, state, email, and others. All things considered, Baseball ScoreBook packs many useful features for helping you create a baseball database, but unfortunate Baseball ScoreBook Screenshot: Baseball ScoreBook - Features Baseball ScoreBook Description Baseball ScoreBook Description Baseball ScoreBook is a cross-platform software utility that was specifically built to help you to take some time until you get used to working with this tool. Multiple baseball events can be added by specifying the date, time, field, home and visiting team, and by selecting the game type from a preset list (practice, t duration, season, attendance, field, home and visiting team. A new team can be added by providing

<https://techplanet.today/post/mystic-quest-remastered-registration-code> [https://new.c.mi.com/th/post/1452539/CrazyTalk\\_7\\_Pro\\_Content\\_Pack\\_Bonus\\_TOP\\_Crack](https://new.c.mi.com/th/post/1452539/CrazyTalk_7_Pro_Content_Pack_Bonus_TOP_Crack) [https://new.c.mi.com/th/post/1458037/ComponentOne\\_Studio\\_For\\_WinForms\\_2010\\_V30\\_22\\_BETTE](https://new.c.mi.com/th/post/1458037/ComponentOne_Studio_For_WinForms_2010_V30_22_BETTE) [https://new.c.mi.com/my/post/632980/Gaussian\\_09w\\_Rev\\_C\\_01\\_Full\\_Version\\_64bit\\_Multi\\_Pro](https://new.c.mi.com/my/post/632980/Gaussian_09w_Rev_C_01_Full_Version_64bit_Multi_Pro) [https://new.c.mi.com/th/post/1452544/Izotope\\_All\\_Plugins\\_Gen\\_V10\\_Challenge\\_Code\\_LINK](https://new.c.mi.com/th/post/1452544/Izotope_All_Plugins_Gen_V10_Challenge_Code_LINK) <https://techplanet.today/post/diagbox-v502rar> <https://techplanet.today/post/driver-usb-tv-stick-advance-atv-690fm> <https://techplanet.today/post/nusphere-phped-15-0-crack-79-link> <https://techplanet.today/post/quake-ii-crack-english-top> <https://jemi.so/zenpoint-digital-center-keygen-13-top> <https://joyme.io/tiaconqcoine>

Baseball Scorebook is a cross-platform software utility that was specifically built to help you to create a database which contains information about teams, players and scores of the games. The user interface is not very i added by specifying the date, time, field, home and visiting team, and by selecting the game type from a preset list (practice, team meeting, workout, pre-season, tournament). The game information area can be edited in ter providing details about the team name, coach and manager, and you can also pick a logo by uploading a BMP file image from your computer. Moreover, the information about the games and teams can be sent via an FTP server, by to HTML file format. The application provides many configurable parameters that can help you view a whole score sheet, box score with game summary, individual player stats, scatter and pitching plots. You can also add info about each player, such as the name, birthday, address, note, city, state, email, and others. All things considered, Baseball Scorebook packs many useful features for helping you create a baseball database, but unfortunate Baseball ScoreBook is a cross-platform software utility that was specifically built to help you to create a database which contains information about teams, players and scores of the games. The user interface is not very i added by specifying the date, time, field, home and visiting team, and by selecting the game type from a preset list (practice, team meeting, workout, pre-season, tournament). The game information area can be edited in ter providing details about the team name, coach and manager, and you can also pick a logo by uploading a BMP file image from your computer. Moreover, the information about the games and teams can be sent via an FTP server, by to HTML file format. The application provides many configurable parameters that can help you view a whole score sheet, box score with game summary, individual player stats, scatter and pitching plots. You can also

## **What's New in the Baseball ScoreBook?**

## **System Requirements:**

Supported OS: Windows XP and Windows 7 SP1 Processor: 2.4 GHz RAM: 2 GB or more Hard Drive: 10 GB available space How to Install: Download the trial version of The Amazing Bookmarking System from the link below and install Nammsoft Upon installation, the software is going to open. Click on "OK". On the left side of the screen, you will see a

<https://powerzongroup.com/2022/12/12/pdfmerge-crack-with-keygen-pc-windows-latest-2022/> <https://www.infoslovakia.sk/wp-content/uploads/2022/12/Screen-Capture-Utility-Free-Download.pdf> <https://www.sozpaed.work/wp-content/uploads/2022/12/SterJo-Wireless-Network-Scanner-Crack-Free-Download-For-PC.pdf> <https://businessdirectorychicago.com/wp-content/uploads/2022/12/Saral-Imaging-Crack-Torrent-Free-WinMac-Updated2022.pdf> <http://mba-lawfirm.com/?p=146> <https://www.scoutgambia.org/quick-lock-crack-activation-key-free-download-x64/> <https://jacksonmoe.com/2022/12/12/anymix-digi-album-crack-x64/> <https://alsajigroup.com/wp-content/uploads/2022/12/melhamo.pdf> <https://xn--80aagyardii6h.xn--p1ai/blackmagic-pro-edition-torrent-activation-code-free-download-32-64bit-128228/> <http://silent-arts.com/delay-studio-kvr12-crack-free-registration-code-pc-windows/>